## Así es mi base de datos:

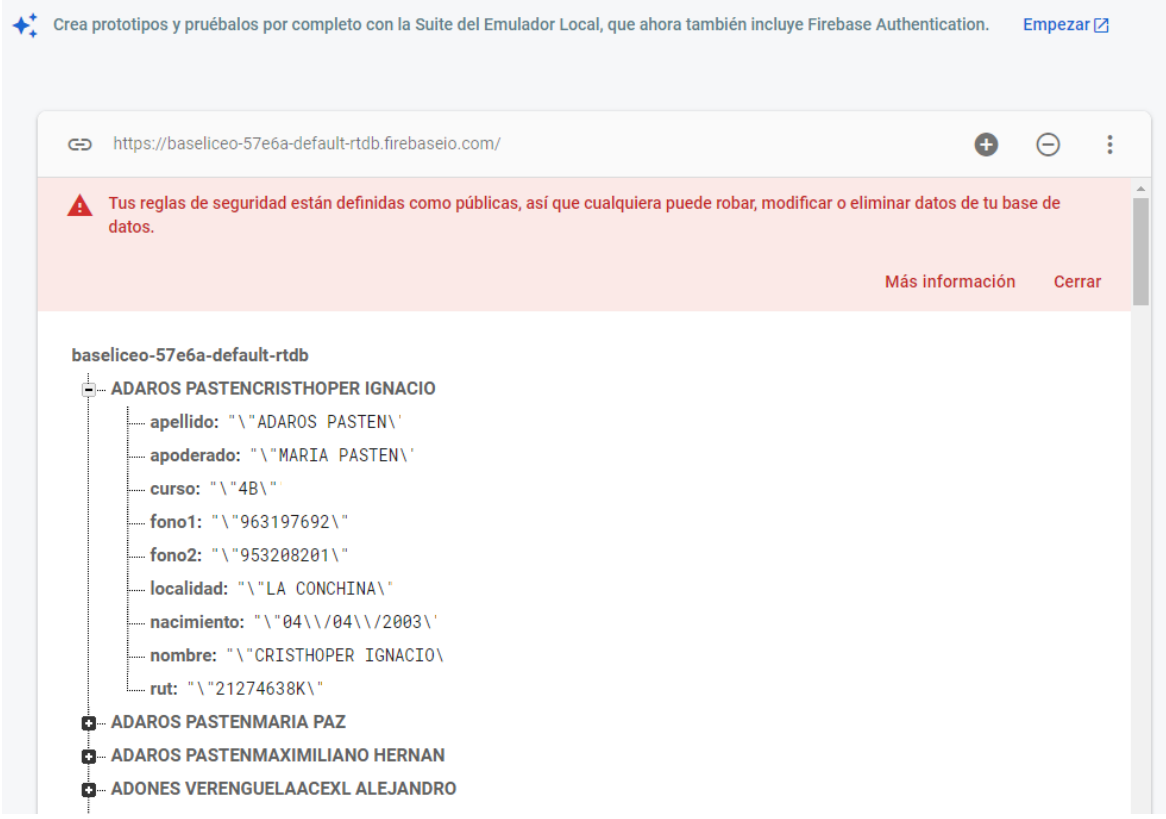

Asi lo grabe los campos con inventor 2:

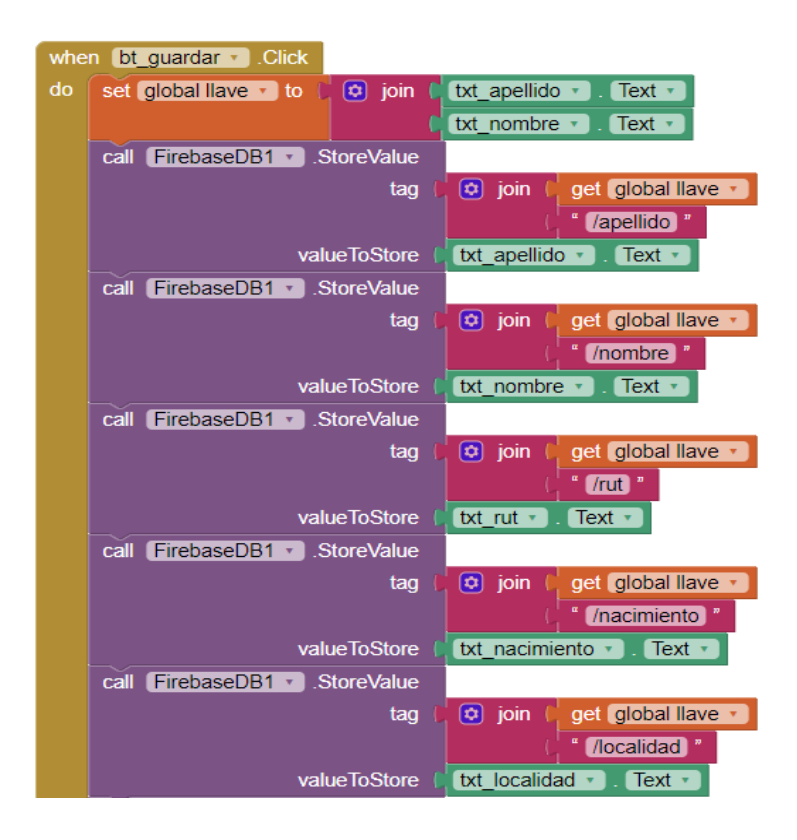

Asi estoy intentando leer la base de datos y cargar el listview o spinner:

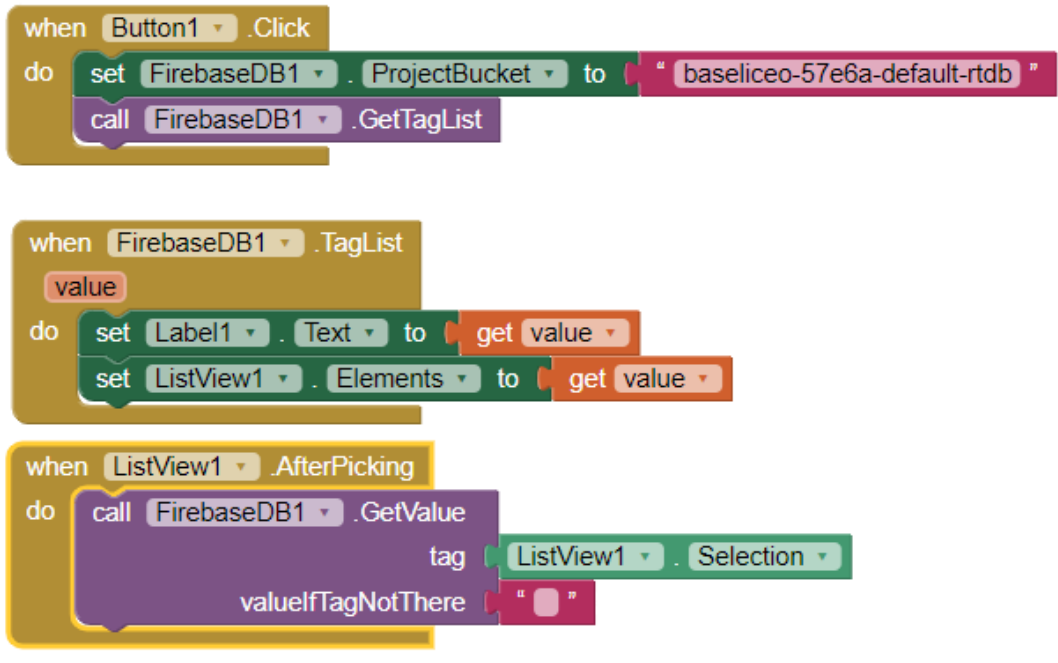